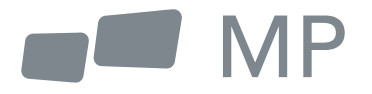

# **Podręcznik użytkownika**

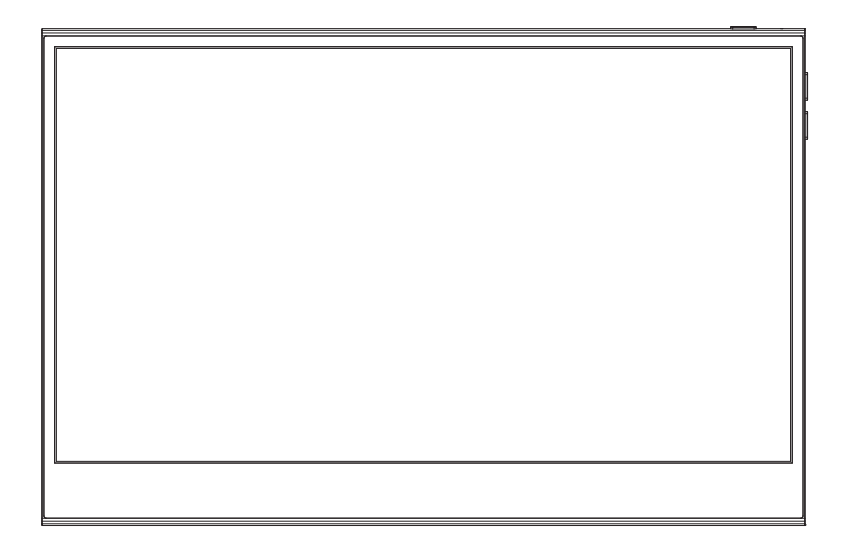

# **Przenośny monitor**

Gdziekolwiek zaprowadzi cię praca

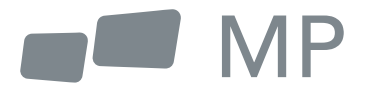

# User's Manual

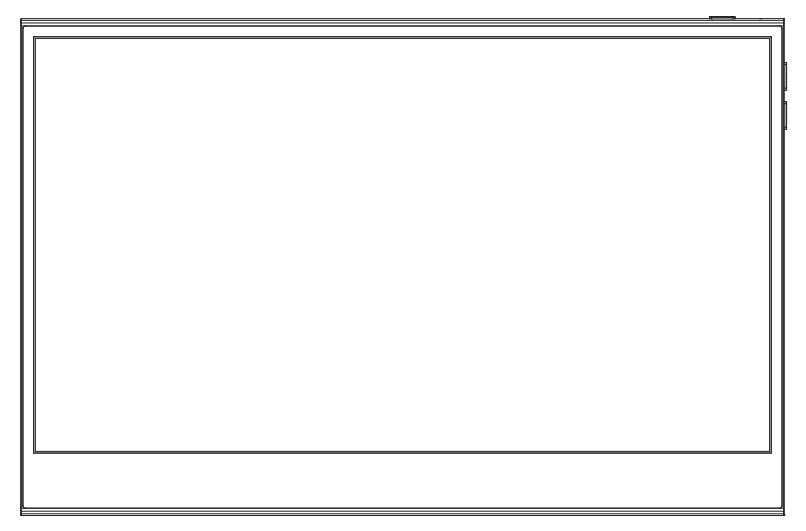

## **Portable monitor** For Anywhere Work Takes You

1. Przeczytaj wszystkie ostrzeżenia i postępuj zgodnie ze wszystkimi instrukcjami. Zachowaj ten podręcznik użytkownika do późniejszego wykorzystania.

2. Nie należy używać tego urządzenia w pobliżu wody. Aby zmniejszyć ryzyko pożaru lub porażenia prądem, nie należy narażać urządzenia na działanie wilgoci.

3. Nie należy umieszczać urządzenia na nierównej lub niestabilnej powierzchni. Urządzenie może się przewrócić, powodując obrażenia lub nieprawidłowe działanie.

4. Unikaj wystawiania urządzenia na bezpośrednie działanie promieni słonecznych lub innych źródeł trwałego ciepła.

5. Zawsze używaj oryginalnych części INNOCN, aby zapewnić bezpieczeństwo i wydajność produktu.

6. Aby uniknąć ryzyka porażenia prądem lub uszkodzenia elementów, przed podłączeniem innych elementów do wyświetlacza należy wyłączyć zasilanie.

7. Odłącz wtyczkę zasilania od gniazdka AC, jeśli urządzenie nie będzie używane przez dłuższy czas.

8. Podczas podłączania do gniazdka elektrycznego. NIE WOLNO usuwać bolca uziemiającego. Należy upewnić się, że wtyki uziemiające NIGDY nie zostały usunięte.

9. Umieść urządzenie w dobrze wentylowanym miejscu. Nie umieszczaj na urządzeniu niczego, co uniemożliwiałoby odprowadzanie ciepła.

10. Adapter zasilania musi zostać wymieniony w przypadku korzystania z innego napięcia niż podane w podręczniku użytkownika. Aby uzyskać więcej informacji, prosimy o kontakt.

11. Nie należy przeciążać listew zasilających i przedłużaczy. Przeciążenie może spowodować pożar lub porażenie prądem.

12. Nie należy wywierać nacisku na ekran. Nadmierny nacisk może spowodować trwałe uszkodzenie wyświetlacza.

13. Plastikowe torby mogą być niebezpieczne. Trzymaj plastikowe torby z dala od niemowląt i dzieci, aby uniknąć niebezpieczeństwa uduszenia.

14. Nie należy podejmować prób samodzielnej naprawy produktu. Otwarcie tylnej pokrywy może narazić użytkownika na wysokie napięcie, ryzyko porażenia prądem i inne zagrożenia. Jeśli wymagana jest naprawa, prosimy o kontakt z nami w dowolnym momencie.

15. W przypadku wystąpienia widocznego dymu lub iskier należy odłączyć przewód zasilający i skontaktować się z nami. Nie próbuj naprawiać produktu samodzielnie.

16. Aby uniknąć ryzyka porażenia prądem, nie należy dotykać wtyczki zasilania i portów mokrymi rękami.

## **Spis treści**

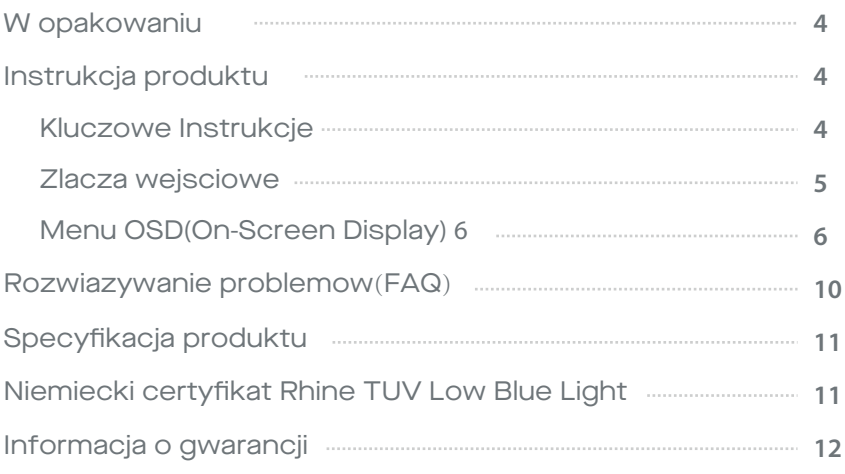

### Packaging List

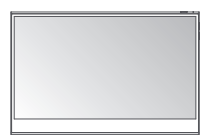

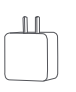

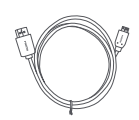

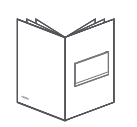

**Ładowarka Skrócona instrukcja obsługi**

### **Instrukcja produktu**

Kluczowe instrukcje

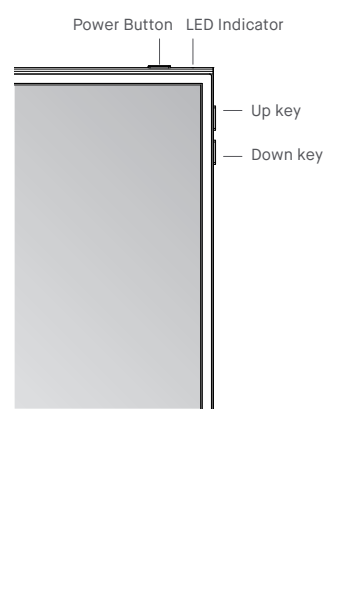

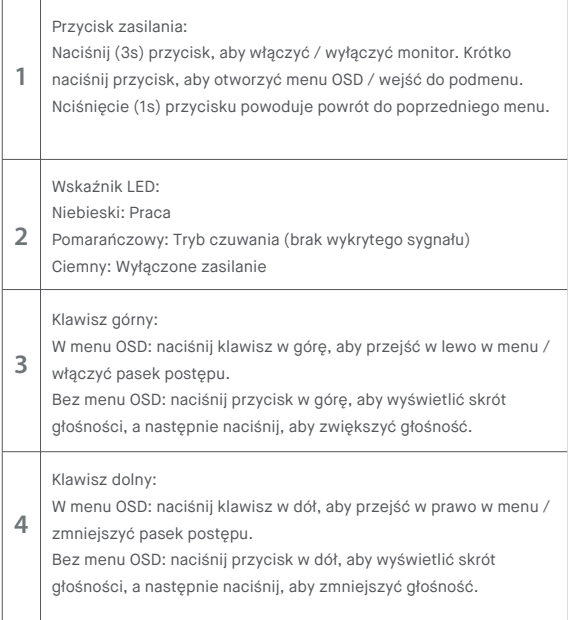

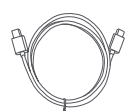

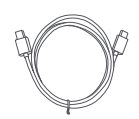

**Monitor Kabel Mini HDMI Kabel typu USB-C Kabel zasilający USB-C**

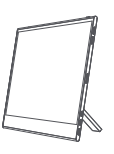

**Etui ochronne**

#### Złącza wejściowe

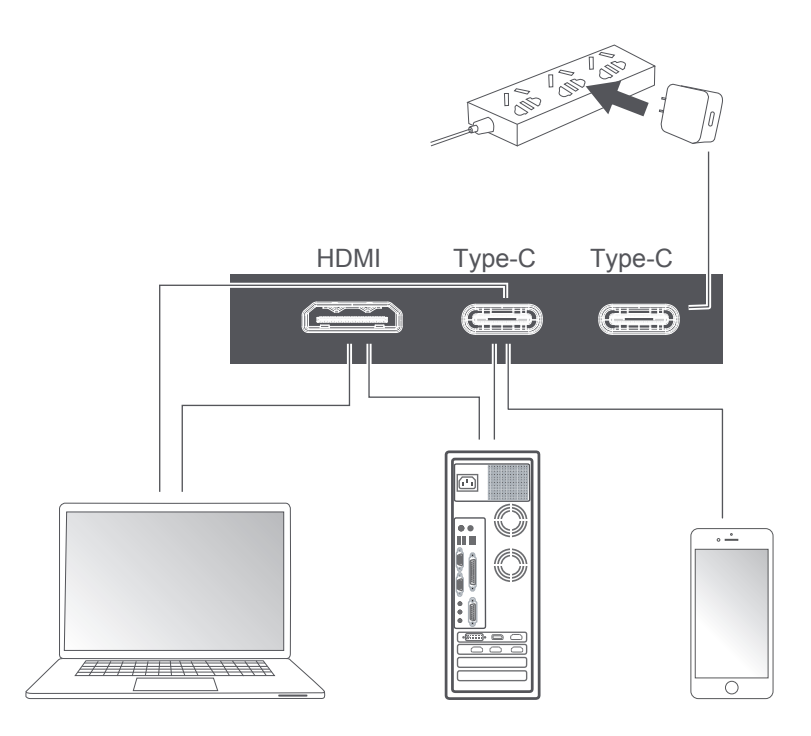

Uwagi:

1. Ponieważ większość urządzeń może podświetlić monitor bezpośrednio z podłączonym kablem typu-G, zasilacz nie jest dołączony. Jeśli potrzebujesz zasilacza, proszę użyj 5V/2.5A, 5V/3A, 5V/4.5A lub wyższego poboru prądu.

2. Jeśli wadliwy lub uszkodzony kabel jest dostarczony z urządzeniem, proszę pamiętać o wymianie na oryginalny kabel od sprzedawcy lub producenta.

Krótko naciśnij przycisk zasilania; Przeciągnij w dół dwoma palcami w prawym rogu monitora;

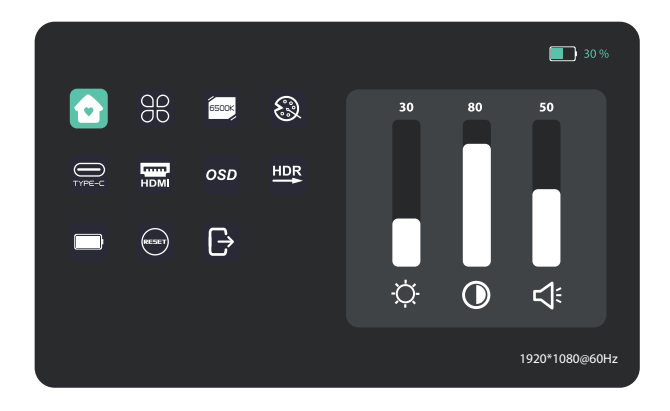

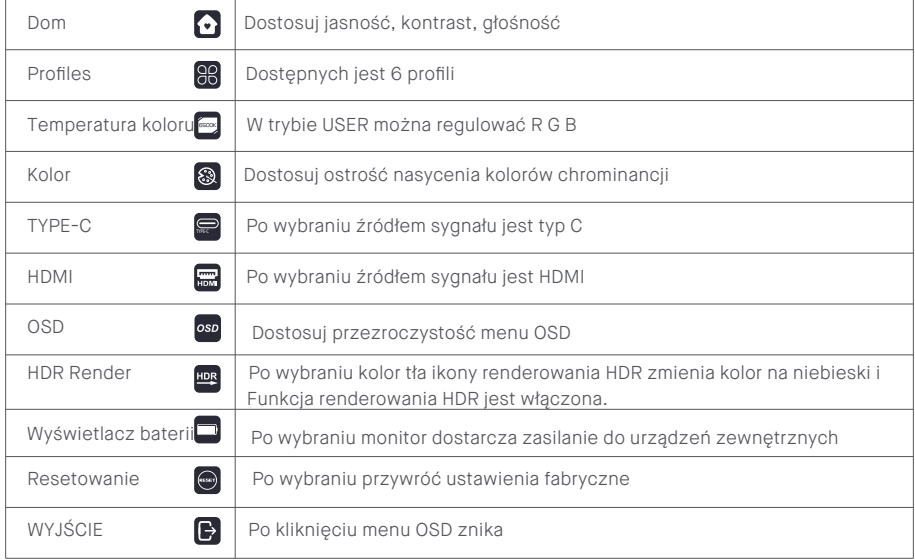

#### Dom

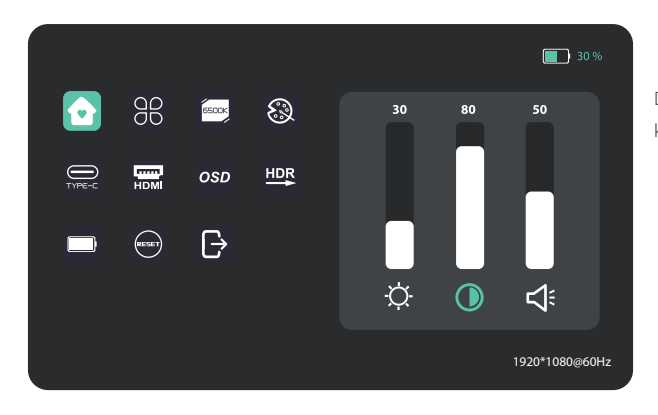

Dostosuj jasność, współczynnik kontrastu, i dźwięk

#### Profiles

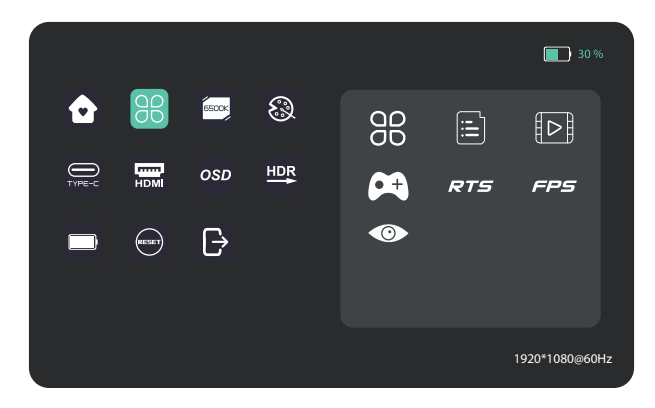

Standardowy, tekst, film, gra, RTS, FPS, ochrona oczu

#### Temperatura kolorów

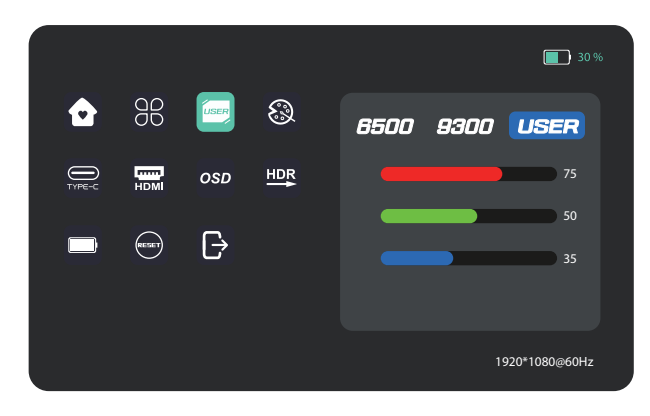

Wybierz tryb USER, aby dostosować wartość RGB.

#### Kolor

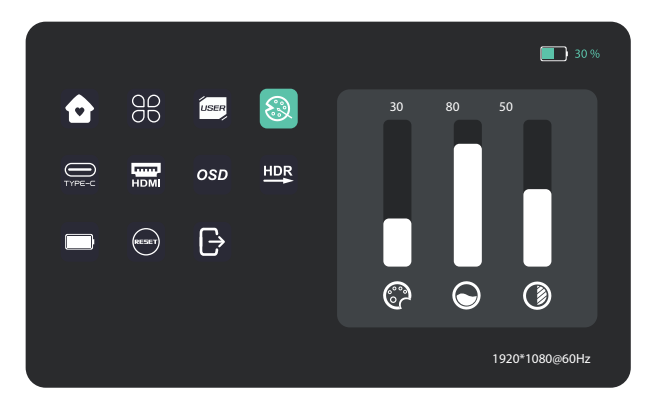

Dostosuj chromatyczność, nasycenie, ostrość.

#### OSD

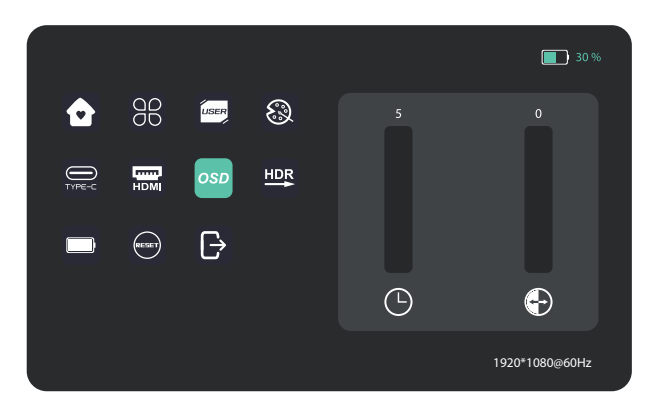

#### Inne ikony

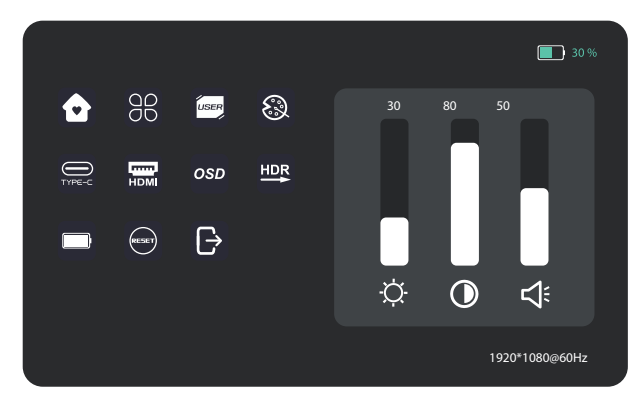

Poniższa tabela zawiera ogólne informacje na temat typowych problemów z monitorem, które można napotkać, oraz możliwe rozwiązania.

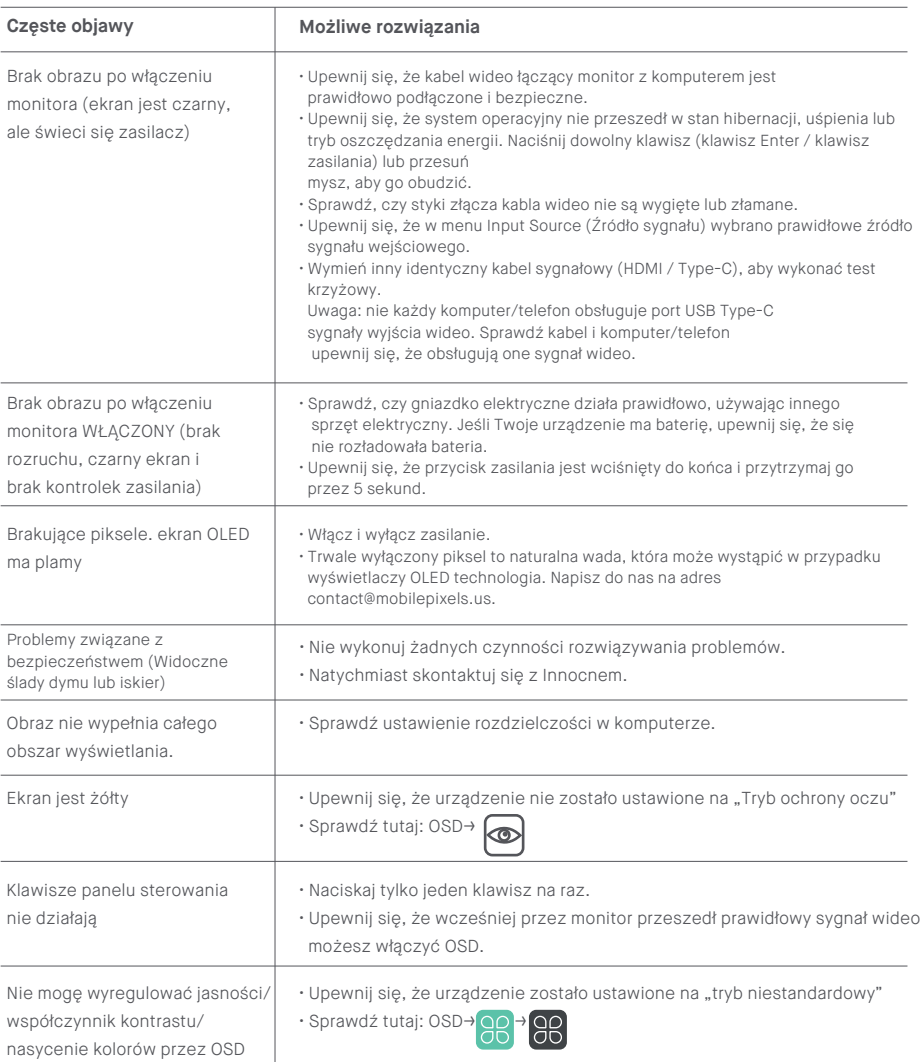

## Specyfikacja produktu

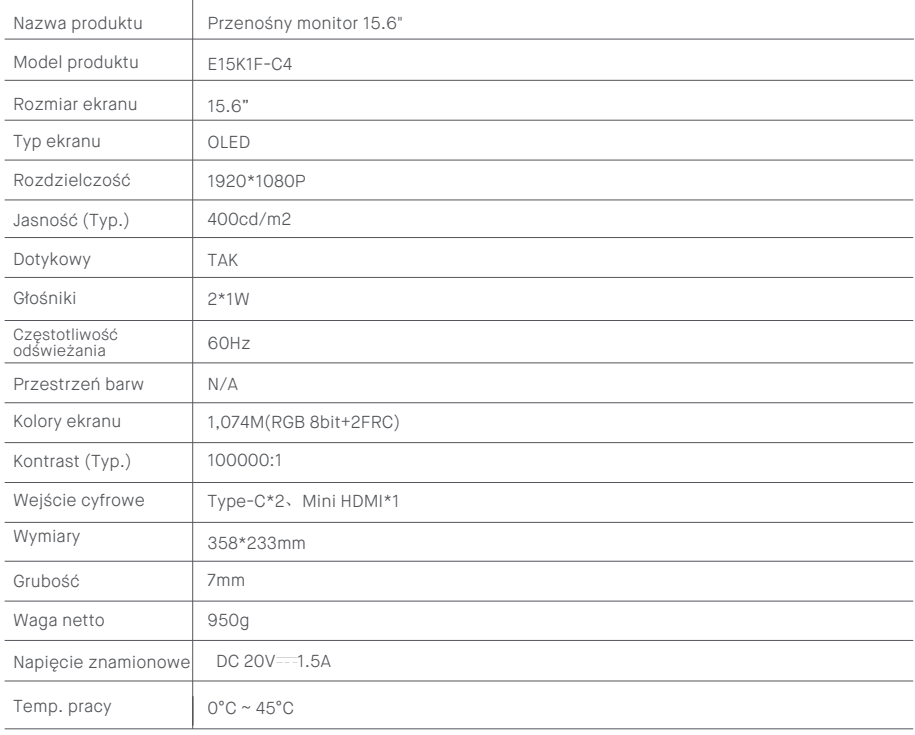

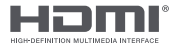

The terms HDMI and HDMI High-Definition Multimedia Interface, and the HDMI Logo are trademarks or registered trademarks of HDMI Licensing Administrator, Inc. in the United States and other countries.

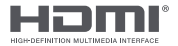

The terms HDMI and HDMI High-Definition Multimedia Interface, and the HDMI Logo<br>are trademarks or registered trademarks of HDMI Licensing Administrator, Inc. in the United States and other countries.